#### CS 420 Advanced Programming Languages Fall Semester, 2022 Doc 17 Some Concurrency Oct 27, 2022

Copyright ©, All rights reserved. 2022 SDSU & Roger Whitney, 5500 Campanile Drive, San Diego, CA 92182-7700 USA. OpenContent (http:// www.opencontent.org/openpub/) license defines the copyright on this document.

#### **Basic Terms**

Asynchronous Promise, future, delay

State management, particularly in the face of concurrency

ref, var, watchers, validators **Transactions** 

Communicating Sequential Processes agents, core.async

# **Sample Motivation**

(slurp "http://www.eli.sdsu.edu/") Returns the page at the url

(let [page (slurp "http://www.eli.sdsu.edu/")] (display-page-in-GUI page))

What happens if network is slow?

### **Simple Way to Use threads - future**

(future expression) Runs expression in a separate thread

deref & @ do the same thing Blocks until thread is done Returns result of thread Caches the result

### **Simple Way to Use threads - future**

(let [result (future (println "this prints once")  $(+ 1 1)]$  (println "this prints first") (println "this prints third") (println "deref: " (deref result)) (println "deref: " (deref result)) (println " $@:$ "  $@$ result))

future

Runs in a separate thread

deref & @ do the same thing Blocks until thread is done Returns result of thread Caches the result

this prints first this prints once this prints third deref: 2 deref: 2 @: 2

(def web-site-urls ["http://www.eli.sdsu.edu/" "http://www.google.com/" "http://www.yahoo.com/" "http://www.bing.com/" "http://www.wikipedia.org/"])

(def web-sites-futures (map #(future (slurp %)) web-site-urls))

(def pages (map deref web-sites))

# **Delay**

Suspends execution of code until delay is dereferenced

Caches result

Second time dereferenced returns cached result

Thread safe

(def wait (delay (println "do it now") (+ 1 2)))

@wait prints "do it now", returns 3 @wait returns 3

# **realized?**

Returns true if a value has been produced for a promise, delay, future or lazy sequence.

(def wait (delay (println "do it now") (+ 1 2)))

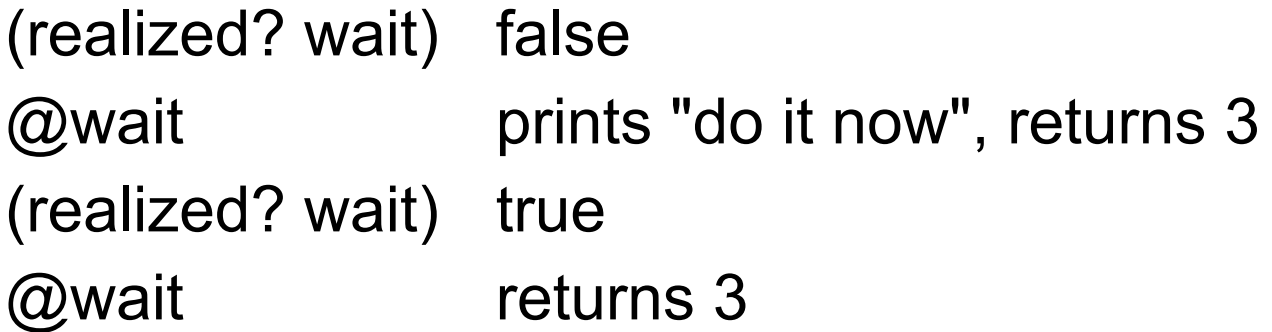

# **Example - Notify User of Uploads Once**

(def gimli-headshots ["serious.jpg" "fun.jpg" "playful.jpg"])

(defn email-user [email-address] (println "Sending headshot notification to" email-address))

(defn upload-document "Needs to be implemented" [headshot] true)

(let [notify (delay (email-user "and-my-axe@gmail.com"))] (doseq [headshot gimli-headshots] (future (upload-document headshot) (force notify))))

# **Example - Proxy for Expensive Operation**

(defn fetch-page [url] {:url url :contents (delay (slurp url))})

(def result (fetch-page "http://www.eli.sdsu.edu/index.html"))

(:contents result) #<Delay@2fcc470c: :pending>

(realized? (:contents result)) false

@(:contents result) "<!DOCTYPE html>\n<html lang=\"en\">\n …"

## **deref with Timeout**

(deref (future (Thread/sleep 5000) :done!) 1000 :impatient!) ;= :impatient!

#### **Promise**

one-time, single value pipe

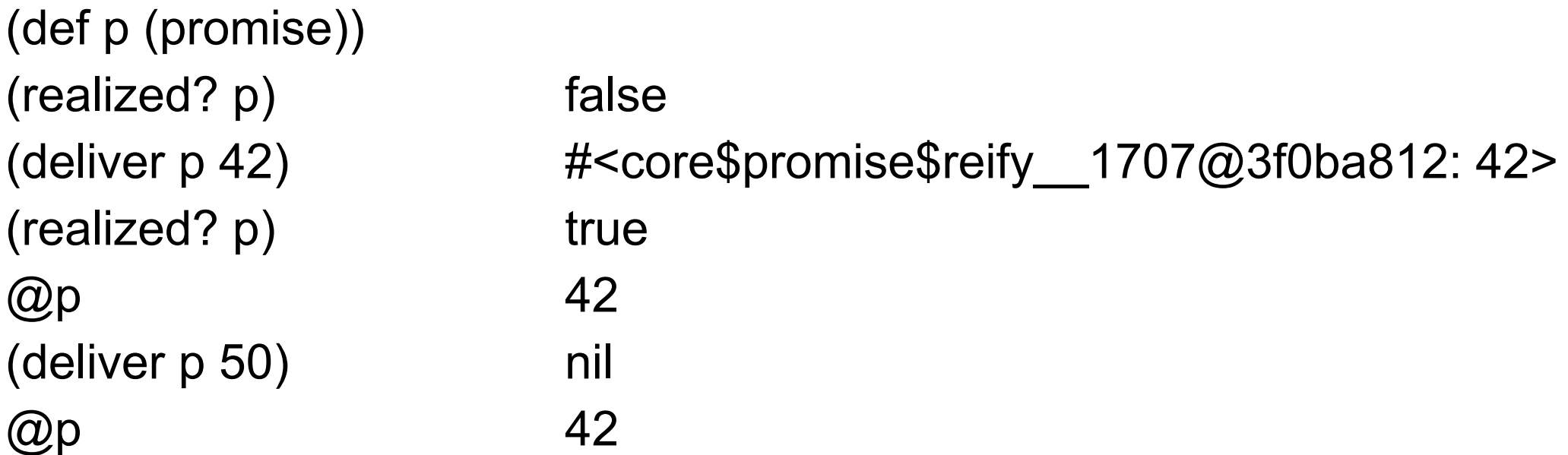

#### **Promise**

Simple way to send data back from thread

# **Find a Web Page with a Term**

(defn find-page-with-term [urls term] (let [page-with-term (**promise**) search-page #(future (let [page (slurp %)] (when (clojure.string/includes? page term) (**deliver** page-with-term %))))] (mapv search-page urls) page-with-term))

(def web-site-urls ["http://www.eli.sdsu.edu/" "https://www.google.com/" "https://www.yahoo.com/" "https://www.bing.com/" "https://www.wikipedia.org/"])

(let [page (find-page-with-term web-site-urls "Web")] (println (realized? page))) false (def web-site-urls ["http://www.eli.sdsu.edu/" "https://www.google.com/" "https://www.yahoo.com/" "https://www.bing.com/" "https://www.wikipedia.org/"])

#### References

### **Time, State, Identity**

Time

Relative moments when an event occurs

**State** 

Snapshot of entity's properties at a moment in time

**Identity** 

Logical entity identified by a common stream of states occurring over time

# **State & Identity**

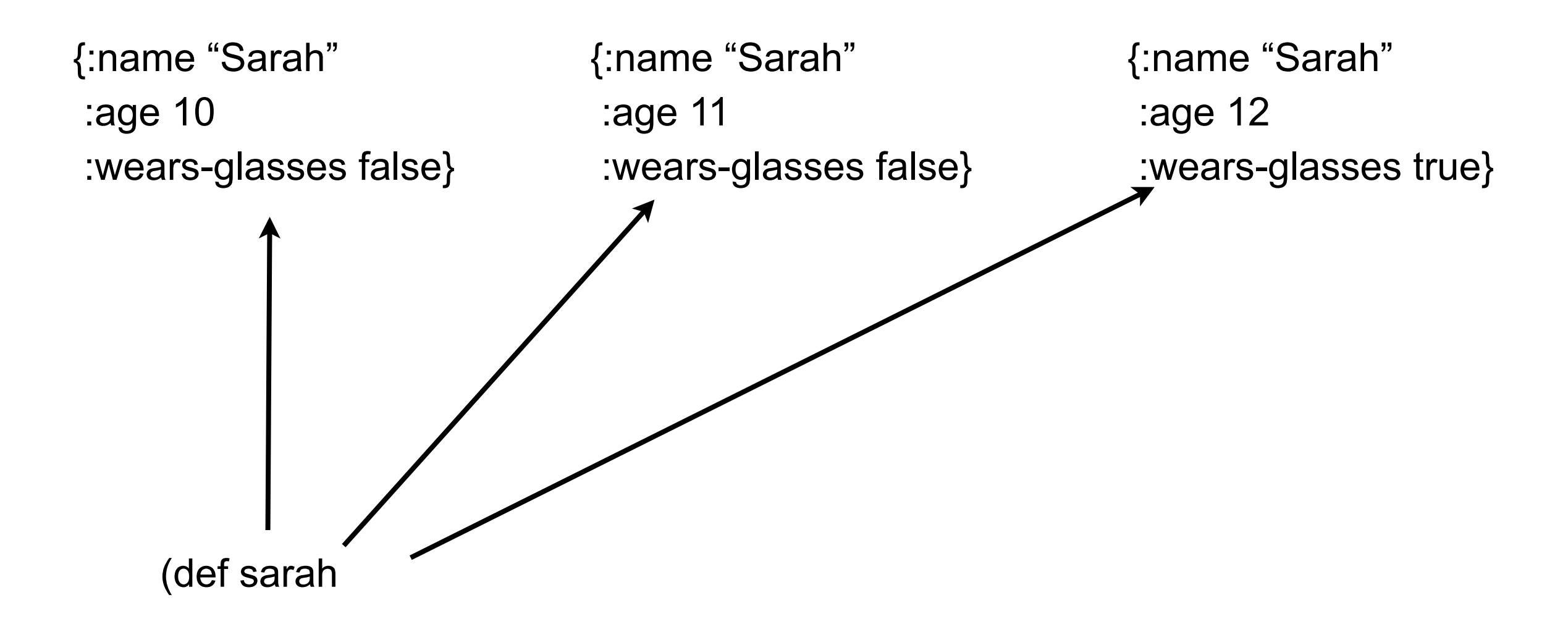

# **Java**

}

}

```
 class Person {
public String name;
public int age;
public boolean wearsGlasses;
public Person (String name, int age, boolean wearsGlasses) {
 this.name = name;
```

```
this.age = age;
```

```
 this.wearsGlasses = wearsGlasses;
```
# **State & Identity**

Complexted in Java

Person sarah Sarah 10 102<br>falsee

# **Reference Type Basics**

var, ref, atom, agent

All are pointers

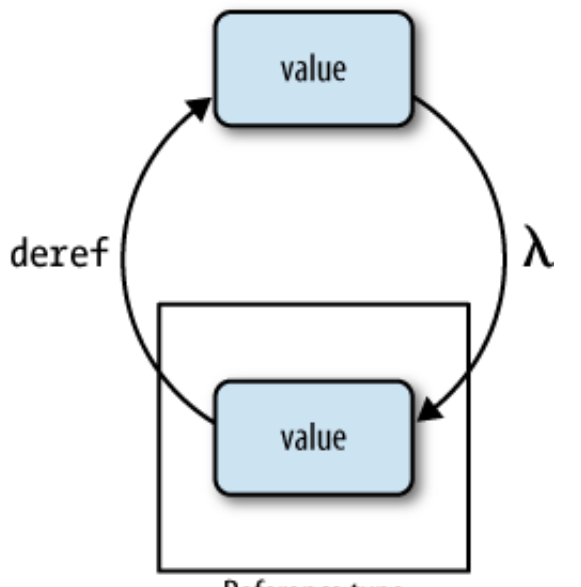

Reference type

Can change pointer to point to different data

Dereferencing will never block

copying of any sort when you obtain a snapshot, simply that the returned state—assuming you obtain a snapshot,  $\alpha$ ling/changing its value  $\alpha$ may be different. Each type as different way of setting/changing its value

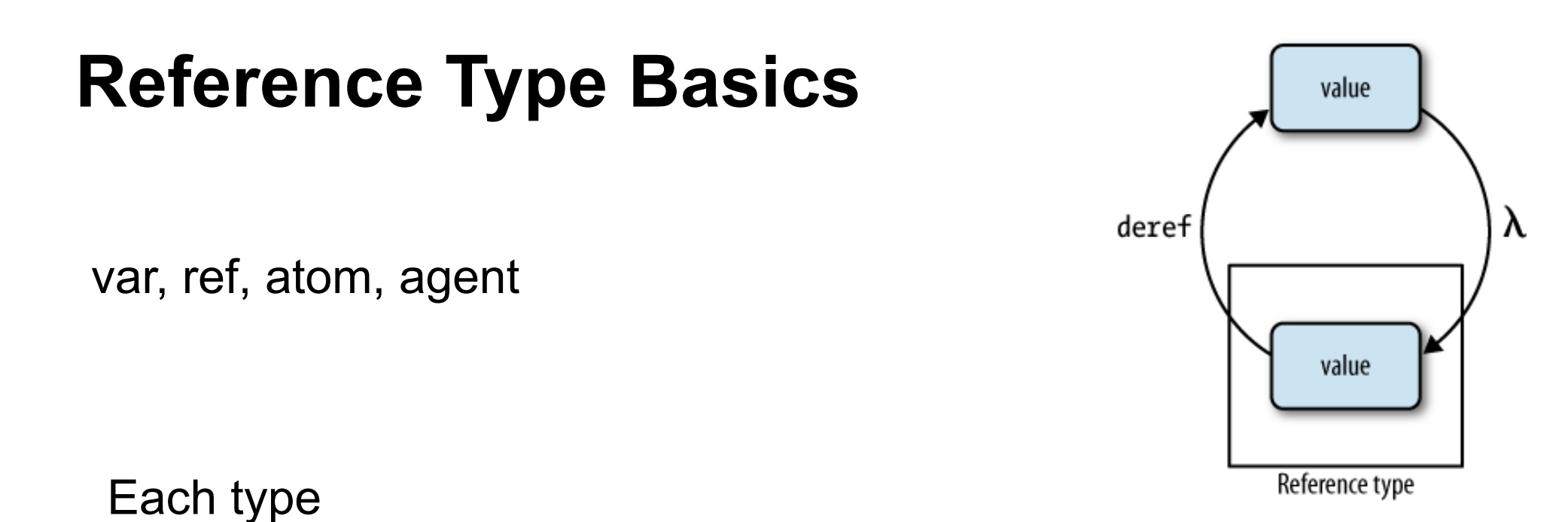

Can have meta data

Dereferencing will return a *snapshot* of the state of a reference when deref was invoked. This doesn't mean there's Call specified function when value is change Can have watches (observers)

Can have validator

other threads of execution. Similarly, dereferencing a reference type will never interfere with other operations. This ues, pointer can boint to and futures—which can block on deref if the international value is not yet realized. most concurrency primitives in other languages, where readers are often blocked by writers and vice versa. Enforce constraints on values pointer can point to

# **Features of each Type**

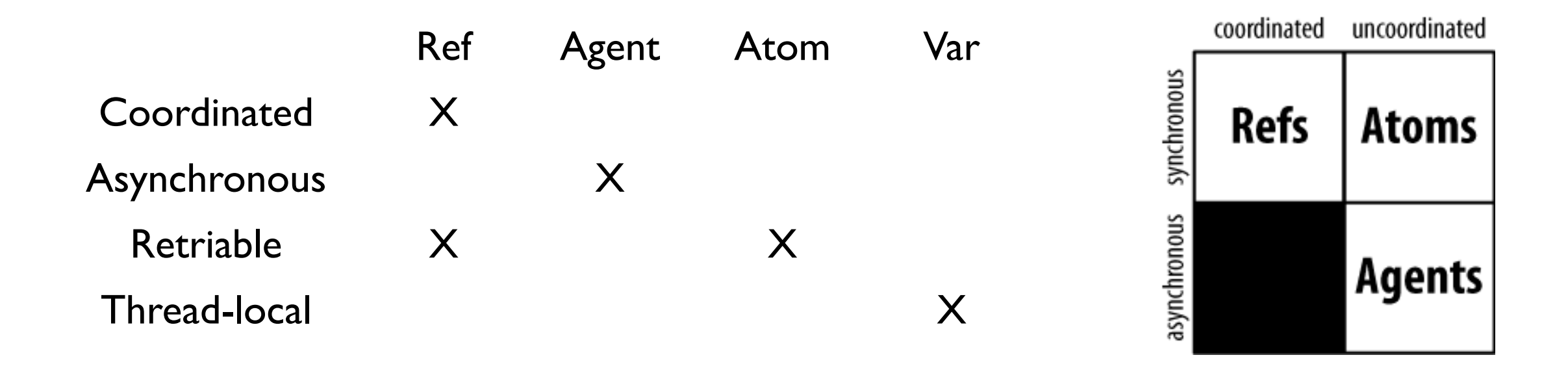

Synchronous - block until operation completes

Asynchronous - Non blocking, operation can compete on separate thread

Coordinated - Supports transactions

Thread-local - Changes made are local to current thread

# **Creating & Referencing Each Type**

(def ref-example (ref 10)) @ref-example (deref ref-example)

(def agent-example (agent 10)) @agent-example (deref agent-example)

(def atom-example (atom 10)) @atom-example (deref atom-example)

(def var-example 10) var-example  $\overline{\phantom{a}}$  are  $\overline{\phantom{a}}$  are  $\overline{\phantom{a}}$  war-example

### **Watches**

(defn cat-watch [key pointer old new] (println "Watcher" key pointer old new))

(def cat 4)

(add-watch (var cat) :cat cat-watch)

(def cat 10)

(remove-watch (var cat) :cat)

(def cat 20)

Output in Console

Watcher : cat #'user/cat

# **Validator**

(def cat 4)

(set-validator! (var cat)  $\#(>10\%)$ 

(def cat 9)

(def cat 20) ;;exception

# **Features of each Type**

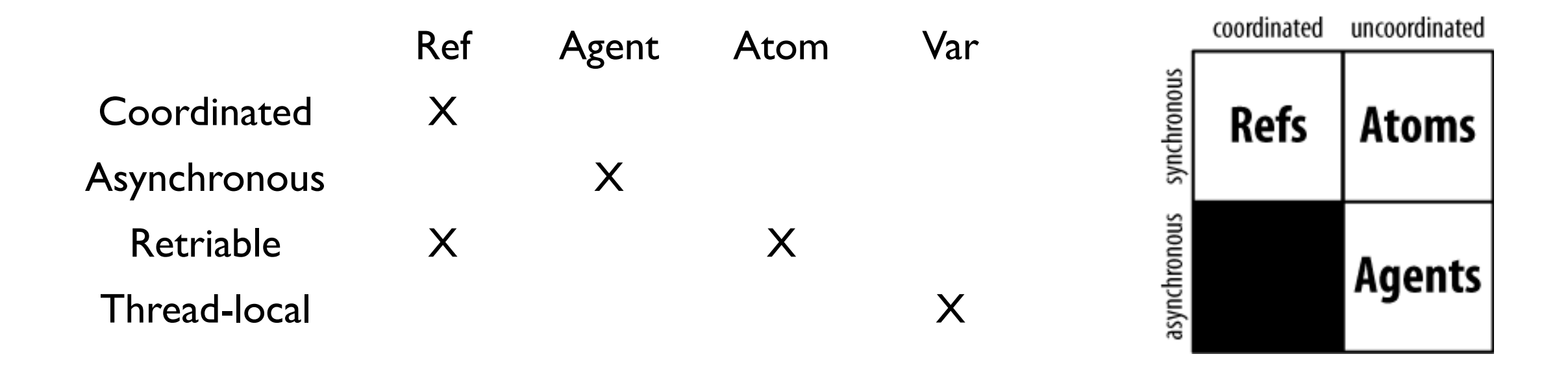

Synchronous - block until operation completes

Asynchronous - Non blocking, operation can compete on separate thread

Coordinated - Supports transactions

Thread-local - Changes made are local to current thread

#### **Atoms**

Changes are **Synchronous** Uncoordinated Atomic

**Synchronous** Code waits until change done

Uncoordinated No transaction support

Atomic

Threads only see old or new value Never see partially changed data

# **Atoms - Methods for change**

swap!

Applies function to current state for new state

reset!

Changes state to given value

compare-and-set!

Changes state to given value only if current value is what you think it is

#### **reset!**

#### (def a (atom 0))

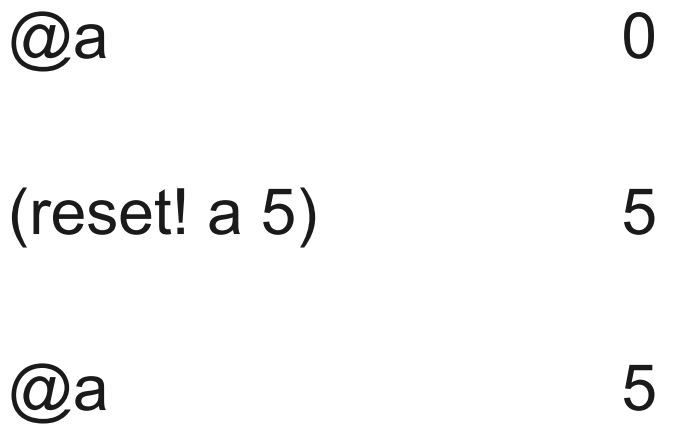

## **swap!**

#### (def a (atom 0))

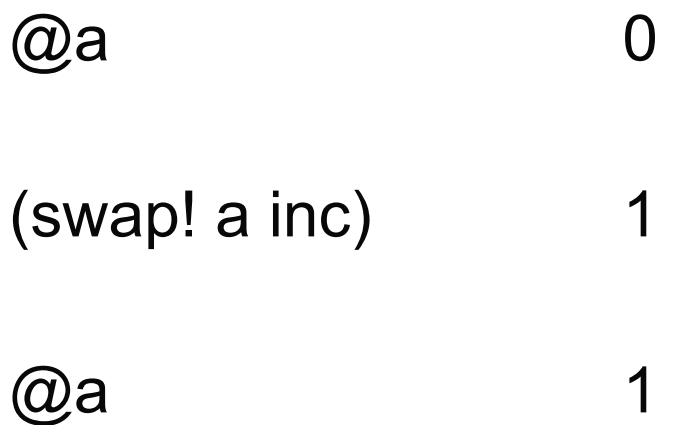

#### **swap!**

(def sarah (atom {:name "Sarah" :age 10 :wears-glasses? false}))

(swap! sarah update-in [:age] + 3) {:name "Sarah", :age 13, :wears-glasses? false}

@sarah {:name "Sarah", :age 13, :wears-glasses? false}

### **swap! is Atomic**

(swap! sarah (comp #(update-in % [:age] inc) #(assoc % :wears-glasses? true)))

Compound operation on sarah

What happens if other thread reads sarah during swap!

It gets the old value

### **swap! is Atomic**

(swap! sarah (comp #(update-in % [:age] inc) #(assoc % :wears-glasses? true)))

What happens if other thread modifies sarah during swap!

It retries until it can read the new value

Then modifies sarah

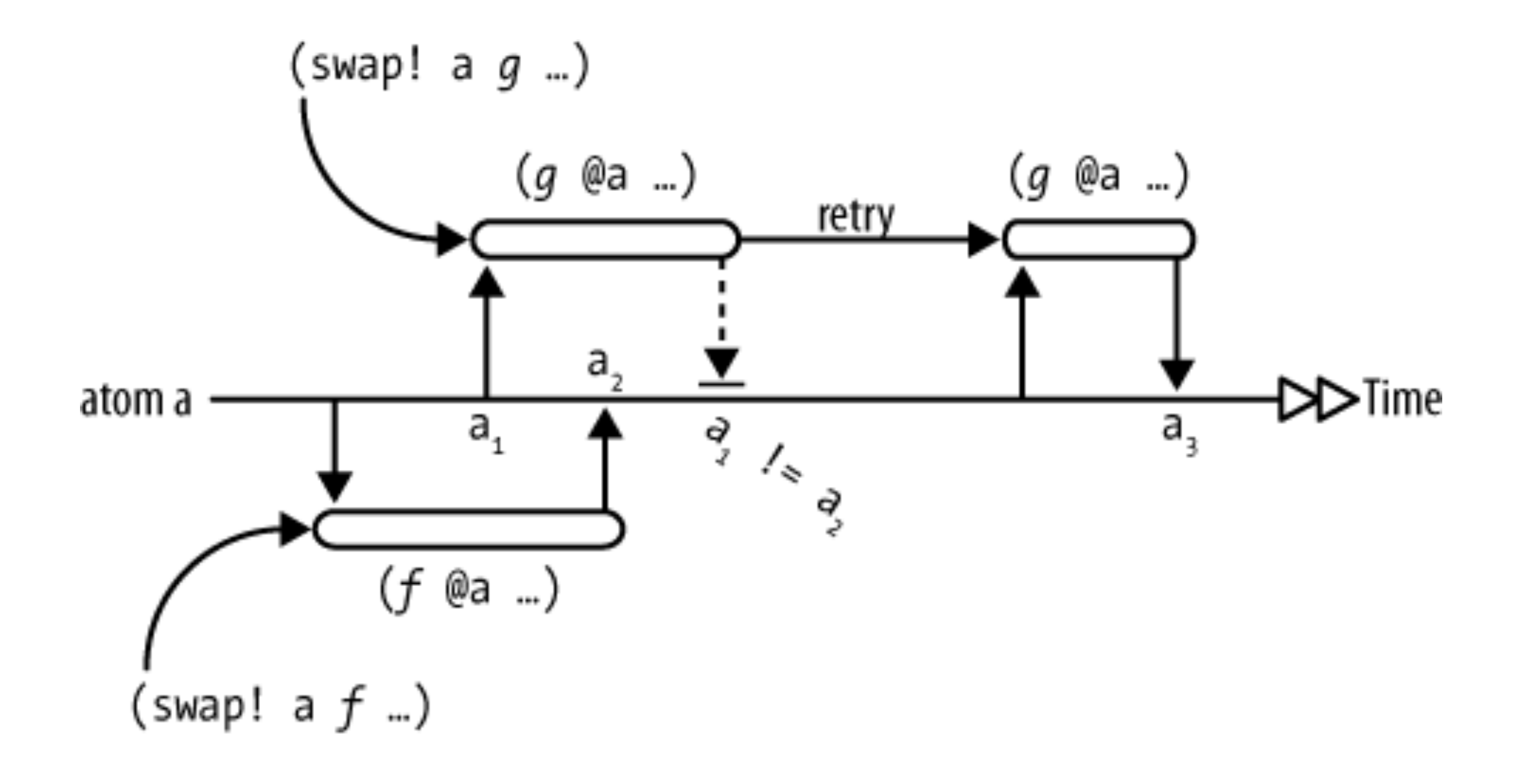

# **Recall - find-page-with-term**

(defn find-page-with-term [urls term] (let [page-with-term (**promise**) search-page #(future (let [page (slurp %)] (when (clojure.string/includes? page term) (**deliver** page-with-term %))))] (mapv search-page urls) page-with-term))

# **Finding all pages containing a Term**

Write to a vector when find a page with a term Need to make sure that only one thread writes at a time Need a mutex

(defn find-page-with-term [urls term] (let [pages-with-term (**atom** [ ]) search-page #(future (let [url % page (slurp ulr)] (when (clojure.string/includes? page term) (**swap**! pages-with-term conj url))))] (mapv search-page urls) pages-with-term))

# **Ref**

Coordinated reference type

Multiple values can be changed

Changes are atomic

No Race conditions

No deadlocks

No manual locks, monitors etc

# **Software Transactional Memory**

Ref changes are done in a transaction

No changes are visible out side transaction until transaction is completed

Exceptions abort the transaction

If

Transaction A and B modify one or more of the same refs Transaction A starts before B, but ends between B's start and end Then

Transaction B will retry with the new values of the refs

# **Starting a Transaction**

(dosync form1 form2 ... formN)

# **Altering a ref**

(alter ref fun & args)

Applys the fun to the ref to get new value

(ref-set ref val)

Sets the ref to val

# **Example**

(def sam-account (ref 10)) (def pete-account (ref 20))

(set-validator! sam-account  $#(< 0 %)$ ) (set-validator! pete-account  $#(< 0 %)$ )

(defn sam-pay-pete

[amount]

(dosync

(alter pete-account + amount)

(alter sam-account - amount)))

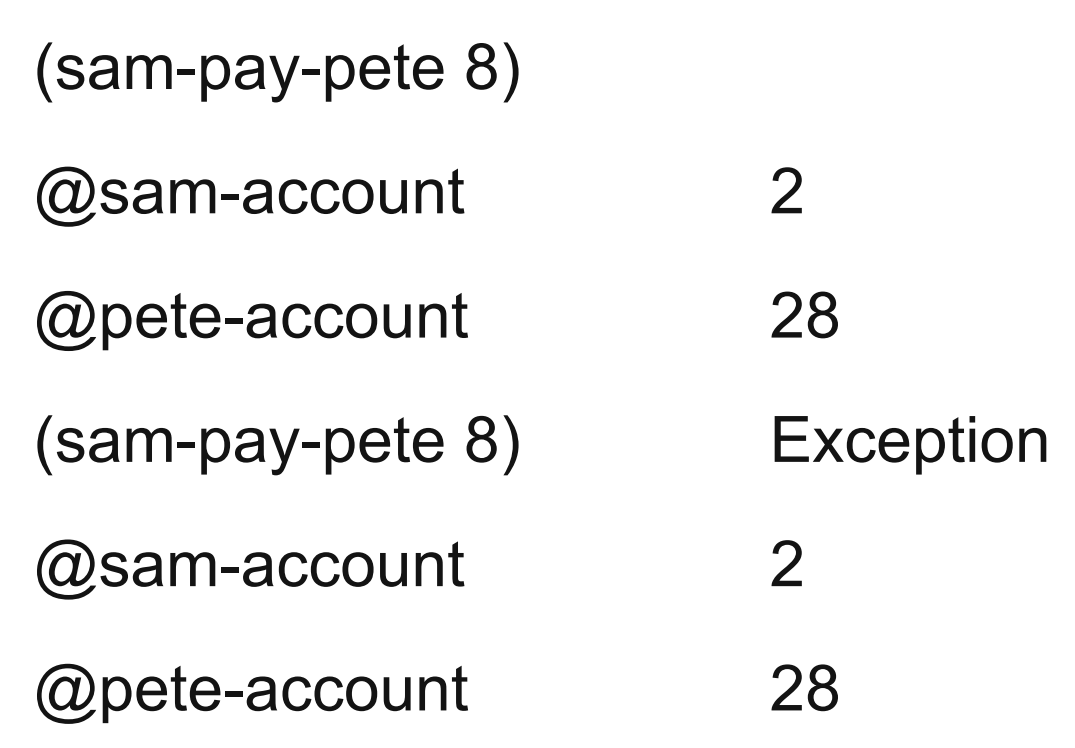